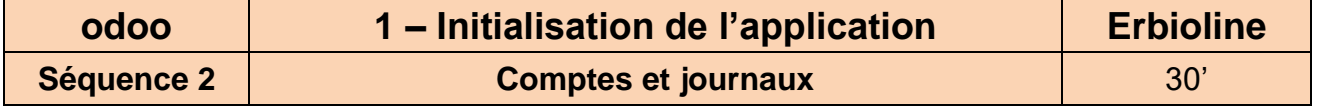

Chaque entreprise utilise des comptes et des journaux spécifiques à son activité, qui n'existent pas forcement dans le plan comptable général et qui ne sont pas forcément prédéfinis. Vous devez adapter le plan comptable à votre activité en personnalisant les comptes et les journaux.

## **Travail à faire**

• **Vérifiez la présence des journaux suivants en comptabilité.** Modifiez le nom du journal de caisse et créez le journal de paie. **(1-07)**

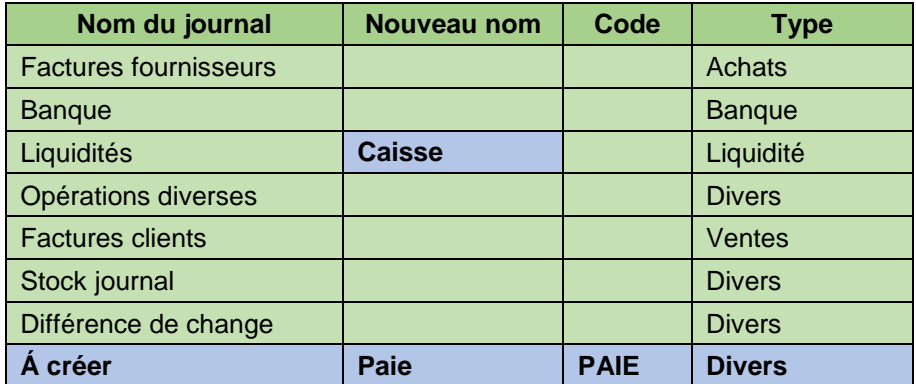

## • **Créez les comptes de produits. (1-07)**

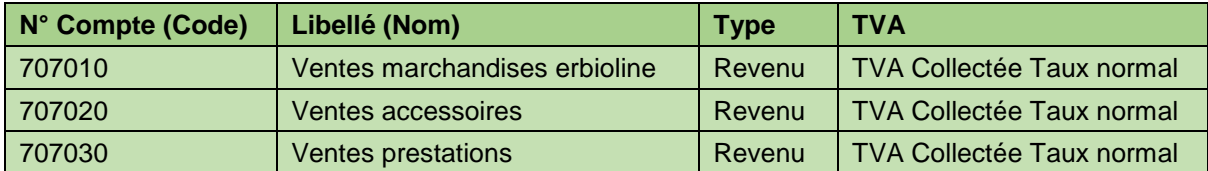

## • **Créez les comptes de charges. (1-07)**

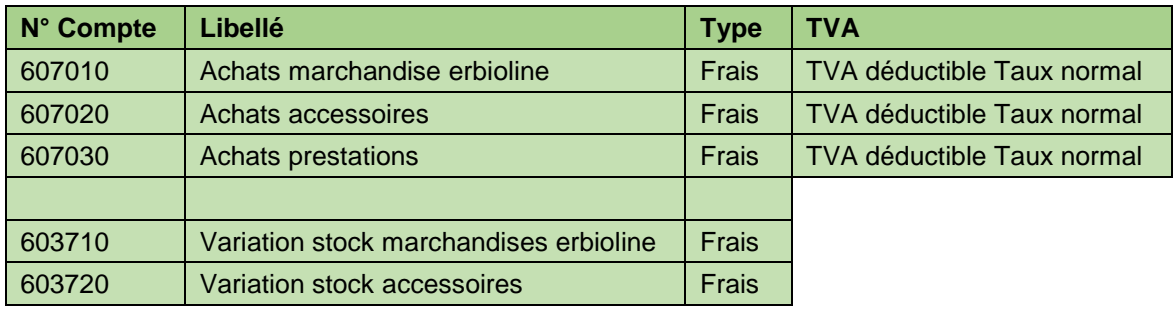

## • **Créez les comptes de stocks. (1-07)**

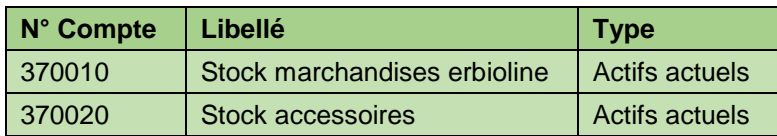